Espace pédagogique de l'académie de Poitiers > Éducation musicale & chant choral > Apprendre > Tutoriels numériques

[https://ww2.ac-poitiers.fr/ed\\_music/spip.php?article206](https://ww2.ac-poitiers.fr/ed_music/spip.php?article206) - Auteur : Catherine PINAUDEAU

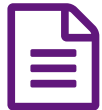

Faire un diaporama avec son et vidéo (OpenOffice)

*Descriptif :*

Présentation d'un cours sous forme de diaporama avec animations personnalisées : images, sons, vidéos et liens hypertextes.

Pour présenter un cours en utilisant le module Impress d'OpenOffice, voir le document pdf ci-dessous :

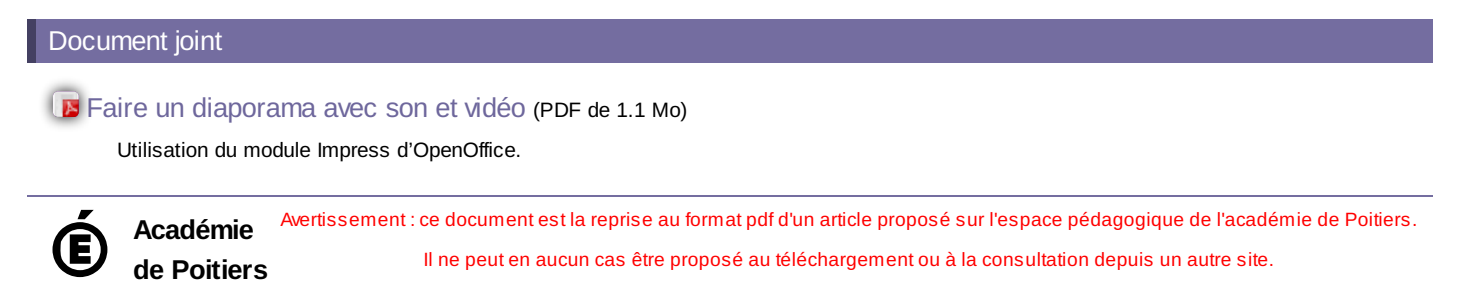